## Geburtstags-<br>Ständchen

für vierstimmigen **Männerchor** 

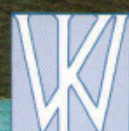

von **Karl Weikmann** 

**Auszug auf der nächsten Seite…** 

## **Auszug**

## Geburtstags-Ständchen

für vierstimmigen Männerchor

Musik und Satz: Karl Weikmann Text: Anna-Maria Weikmann Bild: Helmut Baumann

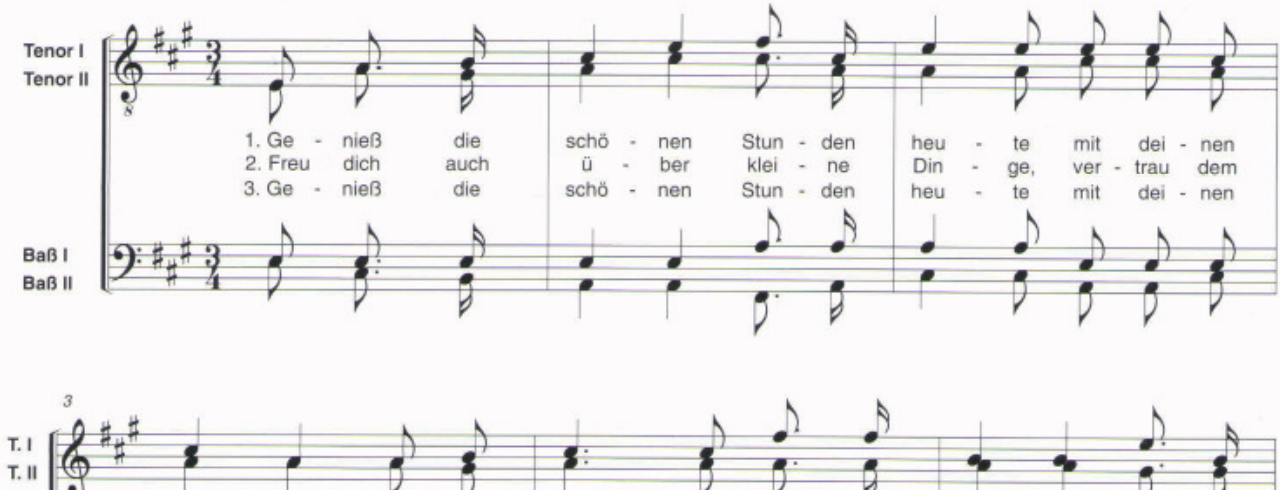

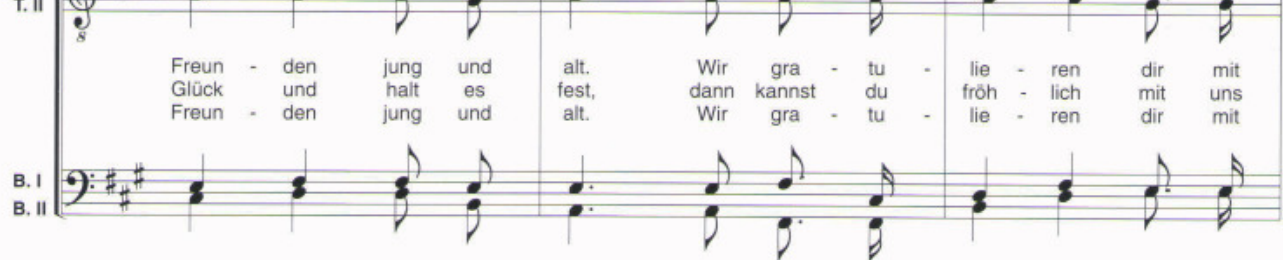

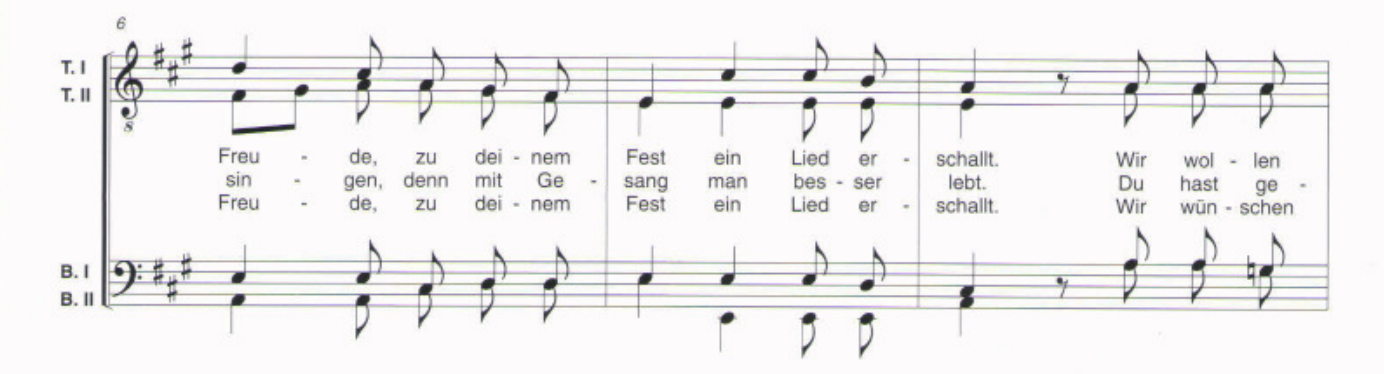

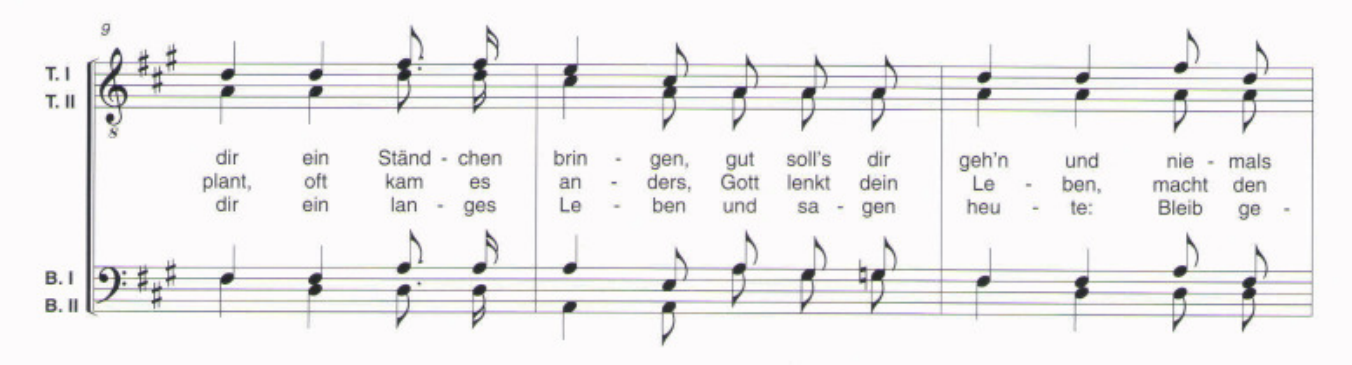

© 2002 by Verlag Karl Weikmann, ISMN M-700104-59-7, Bestellnummer: W 16-52 Internet: www.weikmann.com